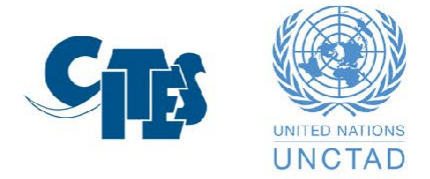

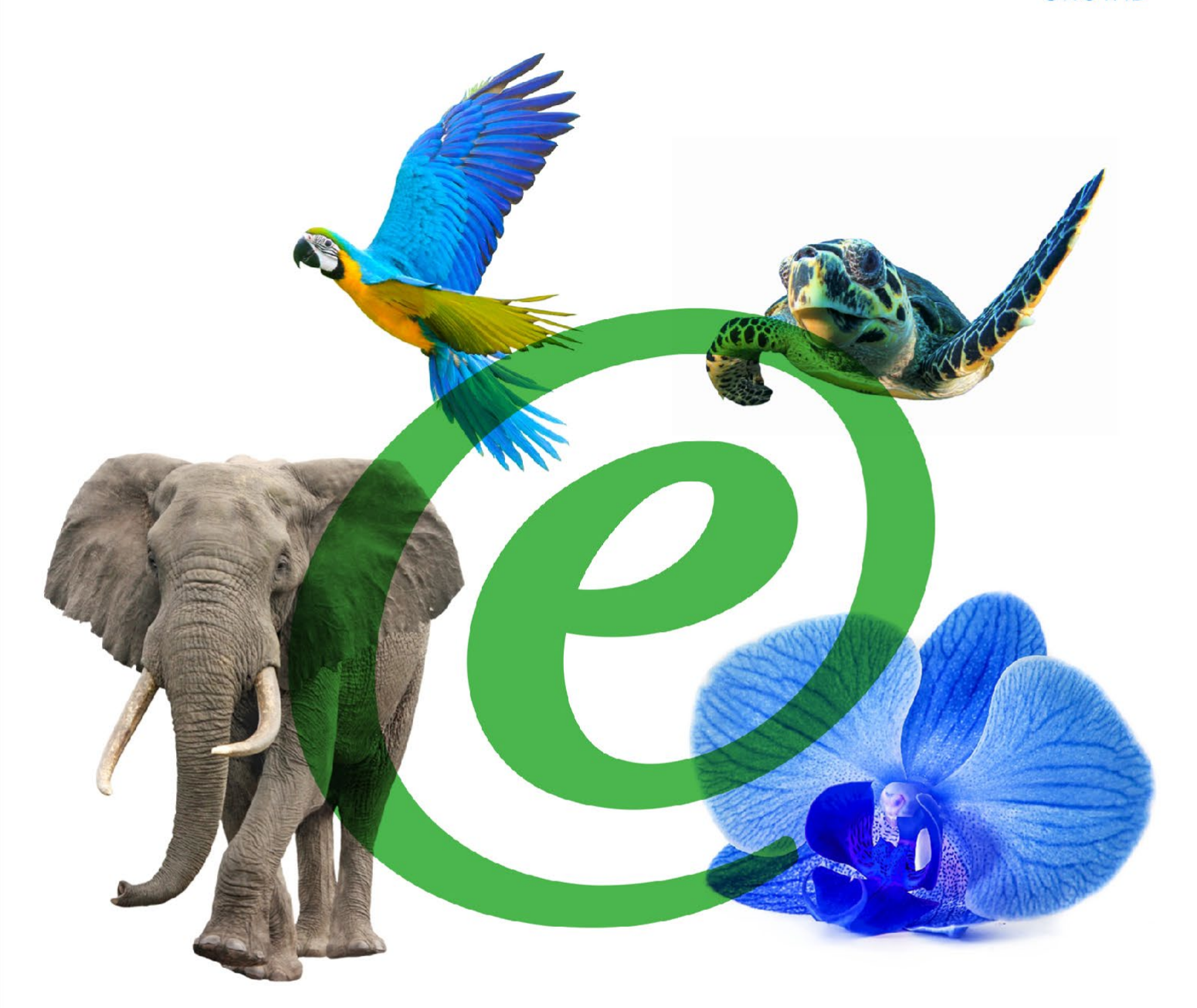

# **eCITES EPIX API DOCUMENTATION**

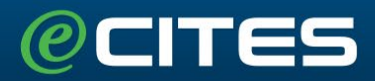

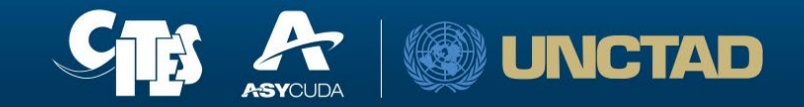

## <span id="page-1-0"></span>**TABLE OF CONTENTS**

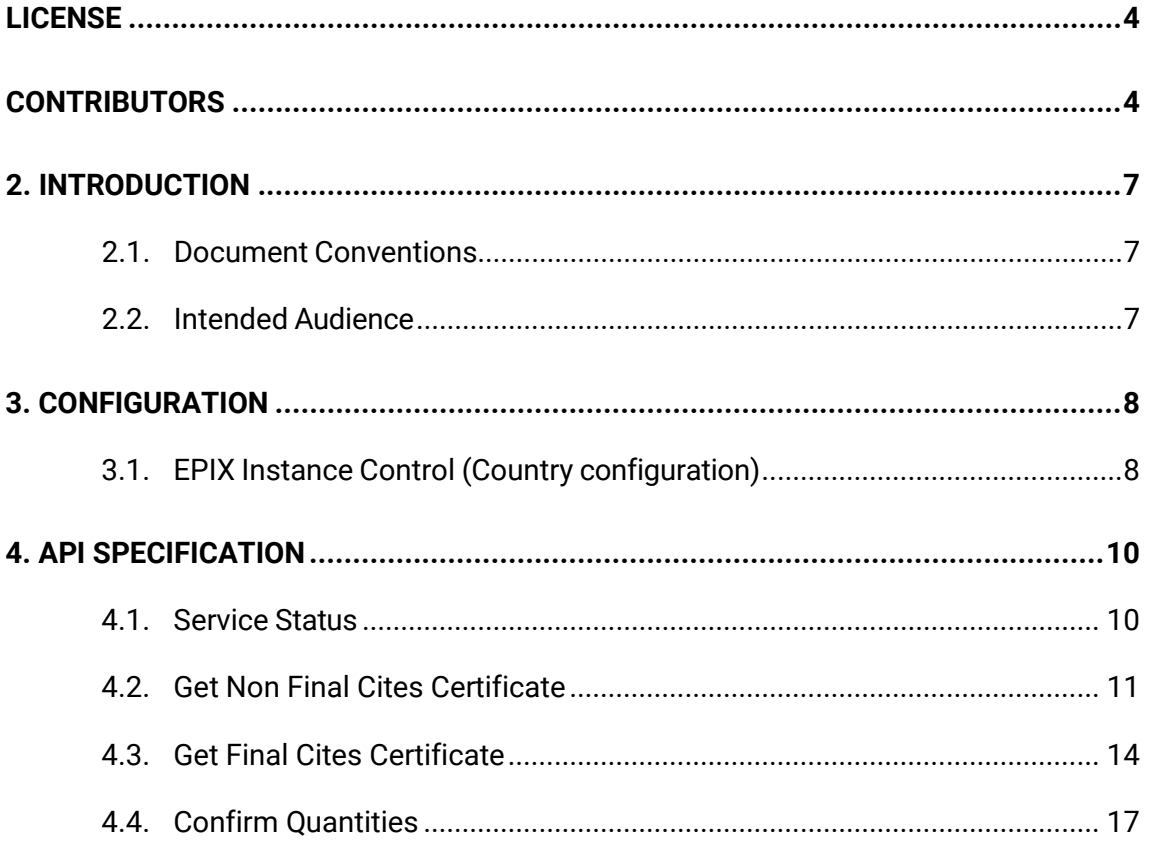

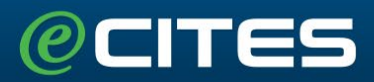

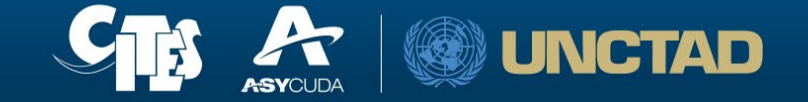

### **LICENSE**

Specification: eCITES

Version: 1.0

Status: Beta

Release: October 26, 2022

Copyright (c) 2019-Now UNCTAD/DTL/ASYCUDA

You may not use eCITES Base Solution and its components or any documentation or any related applications except within an UNCTAD Technical Assistance project, and in full compliance with UNCTAD's Intellectual Property Rights. Accordingly, you may not use, distribute or build software on top of ASYCUDA software and its components or any documentation or any related applications without a written authorization acquired from UNCTAD/DTL/ASYCUDA.

Unless agreed to in writing, software distributed under the License is distributed on an "AS IS" BASIS, WITHOUT WARRANTIES OR CONDITIONS OF ANY KIND, either express or implied.

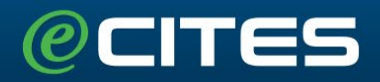

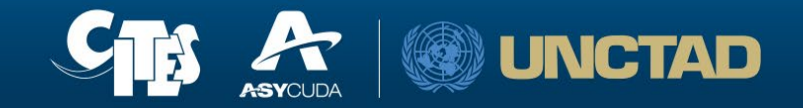

# **CONTRIBUTORS**

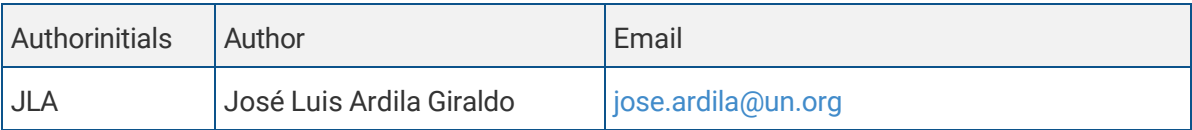

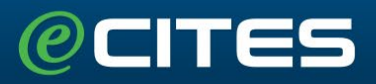

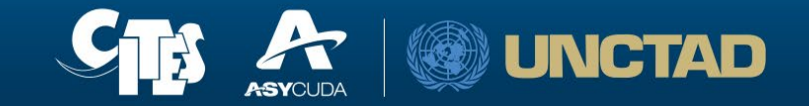

### <span id="page-4-0"></span>**1.INTRODUCTION**

This module avails the exchange of permits and certificates with foreign MAs or other Government Agencies. It complements the data standard defined in the CITES ePermitting toolkit with a description of processes and a set of that Parties should follow when engaging in EPIX exchanges.

#### <span id="page-4-1"></span>**1.1. Document Conventions**

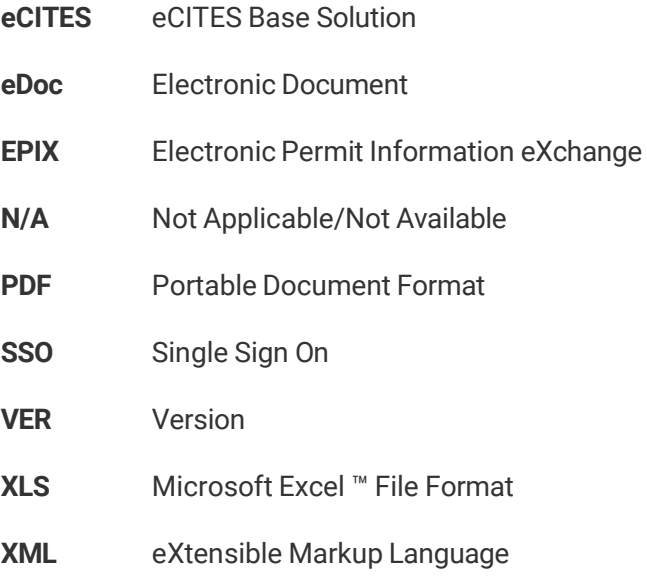

#### <span id="page-4-2"></span>**1.2. Intended Audience**

The intended audience for this document is:

• eCITES Implementation Countries

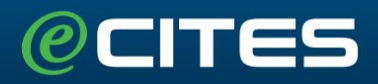

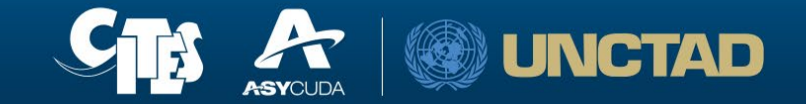

### <span id="page-5-0"></span>**2.CONFIGURATION**

There is one (1) catalog tables to be populated in order to enable a country to exchange information using the EPIX module.

**IMPORTANT** This section can be modified only by users within the Administrator Group

### <span id="page-5-1"></span>**2.1. EPIX Instance Control (Country configuration)**

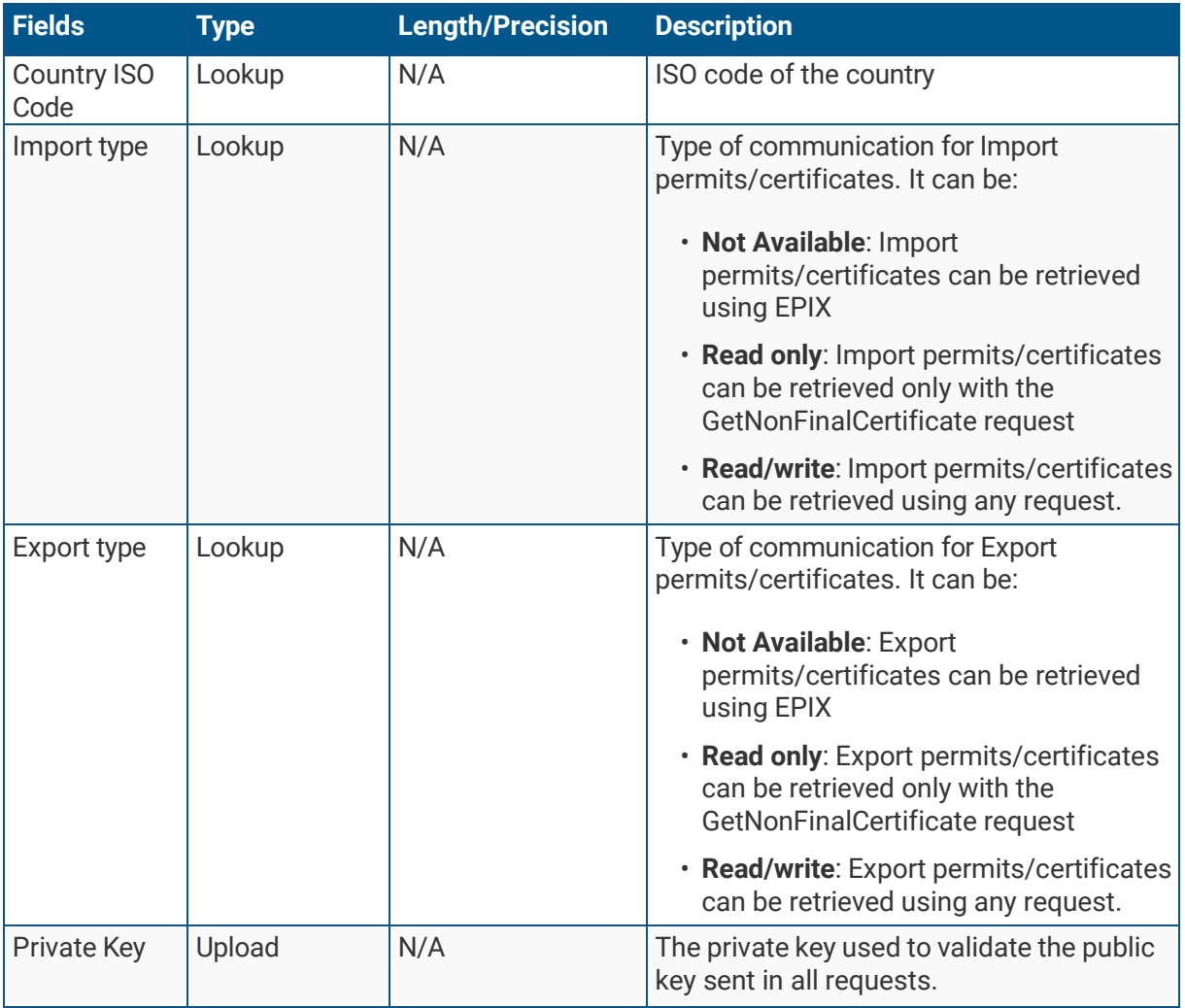

It contains the EPIX parameters for each authorized country.

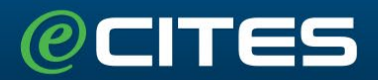

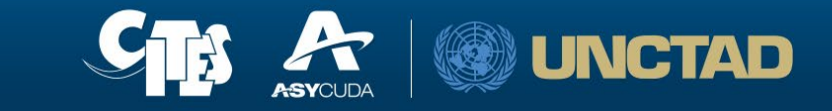

In the following image the user can refer to an example on how to configure a country in the EPIX Instance Control Table

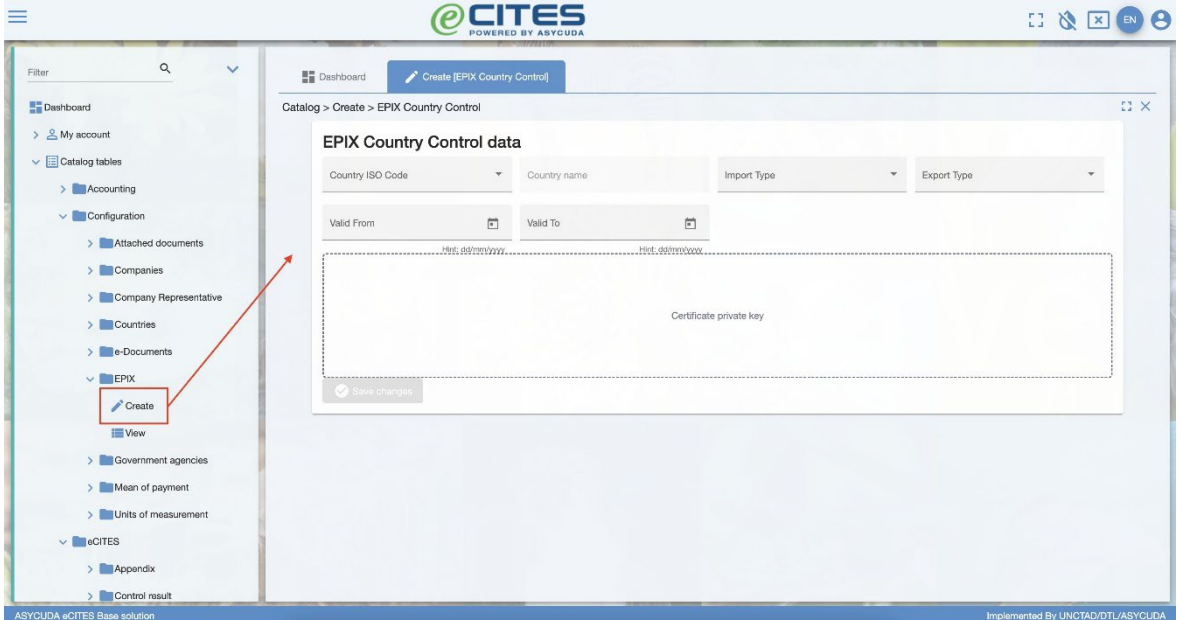

*Figure 1. Country configuration screen*

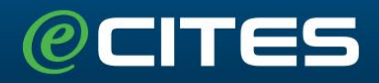

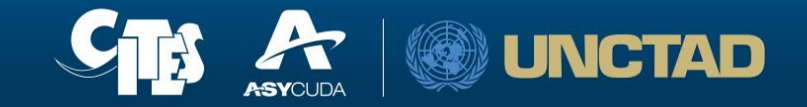

### <span id="page-7-0"></span>**3.API SPECIFICATION**

The eCITES EPIX API exposes 4 methods from which an authorized country may request information of permits and certificates issued in the platform:

In the following URL, the user can download the Web Service Description Languages for integration purposes:

<ecites-domain>/epix-ws/CitesDataExchange?wsdl

A copy of the XML result is attached in the Appendix I of this guide

#### <span id="page-7-1"></span>**3.1. Service Status**

It indicates the status of the API. A successful response means the service is active and ready to receive more requests.

URI: <ecites-domain>/epix-ws/CitesDataExchange

*Request envelope*

```
<?xml version="1.0" encoding="utf-8"?>
```

```
<soapenv:Envelope xmlns:soapenv="http://schemas.xmlsoap.org/soap/envelope/"
xmlns:v1="urn:CitesDataExchange/v1/" xmlns:urn="urn:CitesDataExchange">
```

```
<soapenv:Header/>
    <soapenv:Body>
        <v1:ServiceStateRequest/>
    </soapenv:Body>
</soapenv:Envelope>
```
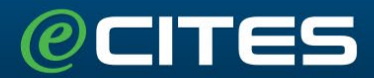

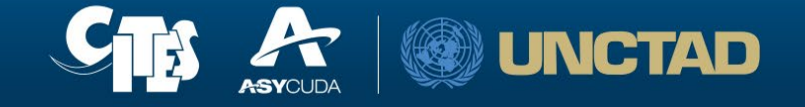

The following is an example after a successful request

```
<env:Envelope xmlns:env="http://schemas.xmlsoap.org/soap/envelope/">
    <env:Body>
        <ns4:ServiceStateResponse
xmlns:ns2="urn:un:unece:uncefact:data:draft:ReusableAggregateBusinessInformationEntity
:1" xmlns:ns3="urn:un:unece:uncefact:data:standard:CITESEPermit:2" 
xmlns:ns4="urn:CitesDataExchange/v1/">
            <ServiceState>
                <ServiceIsAlive>true</ServiceIsAlive>
                <ServiceMessage>
                    <MessageCode>VERSION</MessageCode>
                    <MessageValue>1.0</MessageValue>
                </ServiceMessage>
            </ServiceState>
        </ns4:ServiceStateResponse>
    </env:Body>
</env:Envelope>
```
#### <span id="page-8-0"></span>**3.2. Get Non Final Cites Certificate**

It allows to retrieve an instance of a permit/certificate without changing its status. It can be called multiple times.

URI: <ecites-domain>/epix-ws/CitesDataExchange

*Request envelope*

```
<soapenv:Envelope xmlns:soapenv="http://schemas.xmlsoap.org/soap/envelope/"
xmlns:v1="urn:CitesDataExchange/v1/" xmlns:urn="urn:CitesDataExchange">
    <soapenv:Header/>
    <soapenv:Body>
        <v1:GetNonFinalCitesCertificateRequest>
            <CertificateNumber>22CH000028</CertificateNumber>
            <TokenId>Ov2c</TokenId>
            <IsoCountryCode>CH</IsoCountryCode>
        </v1:GetNonFinalCitesCertificateRequest>
    </soapenv:Body>
</soapenv:Envelope>
```
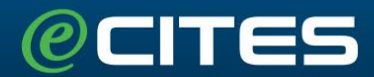

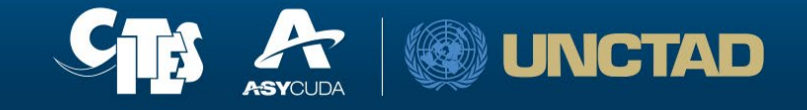

The following is an example after a successful request

```
<env:Envelope xmlns:env="http://schemas.xmlsoap.org/soap/envelope/">
    <env:Body>
        <ns4:GetNonFinalCitesCertificateResponse
xmlns:ns2="urn:un:unece:uncefact:data:draft:ReusableAggregateBusinessInformationEntity
:1" xmlns:ns3="urn:un:unece:uncefact:data:standard:CITESEPermit:2"
xmlns:ns4="urn:CitesDataExchange/v1/">
       <CITESEPermit>
           <ns3:SpecifiedExchangedDocumentContext>
               <ns2:BusinessProcessSpecifiedDocumentContextParameter>
                   <ns2:Value>CITES PERMITTING</ns2:Value>
                   <ns2:SpecifiedDocumentVersion>
                        <ns2:ID>1</ns2:ID>
                   </ns2:SpecifiedDocumentVersion>
               </ns2:BusinessProcessSpecifiedDocumentContextParameter>
               <ns2:BIMSpecifiedDocumentContextParameter>
                   <ns2:ID>09A</ns2:ID>
                   <ns2:SpecifiedDocumentVersion>
                        <ns2:ID>1</ns2:ID>
                        <ns2:IssueDateTime>2022-10-19T00:00:00.000</ns2:IssueDateTime>
                   </ns2:SpecifiedDocumentVersion>
               </ns2:BIMSpecifiedDocumentContextParameter>
           </ns3:SpecifiedExchangedDocumentContext>
           <ns3:HeaderExchangedDocument>
               <ns2:ID>22CH000028</ns2:ID>
               <ns2:TypeCode>I</ns2:TypeCode>
               <ns2:IssueDateTime>2022-10-19T00:00:00.000</ns2:IssueDateTime>
               <ns2:PurposeCode>E</ns2:PurposeCode>
               <ns2:Information>Special conditions</ns2:Information>
               <ns2:EffectiveSpecifiedPeriod>
                   <ns2:StartDateTime>2022-10-19T00:00:00.000</ns2:StartDateTime>
                   <ns2:EndDateTime>2023-10-19T00:00:00.000</ns2:EndDateTime>
               </ns2:EffectiveSpecifiedPeriod>
               <ns2:FirstSignatoryDocumentAuthentication>
                   <ns2:ProviderTradeParty>
                        <ns2:Name>SWISS MA</ns2:Name>
                        <ns2:PostalTradeAddress>
                            <ns2:PostcodeCode/>
                            <ns2:StreetName>Geneva</ns2:StreetName>
                            <ns2:CityName>Geneca</ns2:CityName>
                            <ns2:CountryID>CH</ns2:CountryID>
                            </ns2:PostalTradeAddress>
```
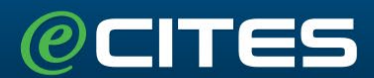

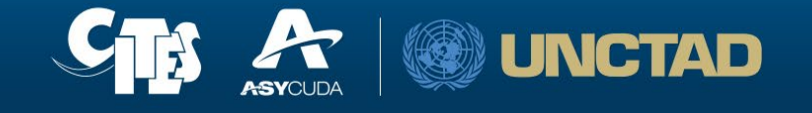

</ns2:ProviderTradeParty> </ns2:FirstSignatoryDocumentAuthentication> </ns3:HeaderExchangedDocument> <ns3:SpecifiedSupplyChainConsignment> <ns2:ConsignorTradeParty> <ns2:Name>Daniela Betancourt</ns2:Name> <ns2:PostalTradeAddress> <ns2:PostcodeCode/> <ns2:StreetName>Caracas</ns2:StreetName> <ns2:CityName/> <ns2:CountryID>VE</ns2:CountryID> </ns2:PostalTradeAddress> </ns2:ConsignorTradeParty> <ns2:ConsigneeTradeParty> <ns2:Name>Jose Luis Ardila</ns2:Name> <ns2:PostalTradeAddress> <ns2:PostcodeCode/> <ns2:StreetName>Geneva</ns2:StreetName> <ns2:CityName/> <ns2:CountryID>CH</ns2:CountryID> </ns2:PostalTradeAddress> </ns2:ConsigneeTradeParty> <ns2:IncludedSupplyChainConsignmentItem> <ns2:ID>A</ns2:ID> <ns2:PhysicalLogisticsShippingMarks> <ns2:Marking>Description</ns2:Marking> </ns2:PhysicalLogisticsShippingMarks> <ns2:TransportLogisticsPackage> <ns2:ItemQuantity unitCode="NAR">20.0</ns2:ItemQuantity> </ns2:TransportLogisticsPackage> <ns2:IncludedSupplyChainTradeLineItem> <ns2:TypeCode>II</ns2:TypeCode> <ns2:TypeExtensionCode>C</ns2:TypeExtensionCode> <ns2:SpecifiedTradeProduct> <ns2:Description>Description</ns2:Description> <ns2:TypeCode>LIV</ns2:TypeCode> <ns2:CommonName>Black-faced Lion Tamarin</ns2:CommonName> <ns2:ScientificName>Leontopithecus caissara</ns2:ScientificName> </ns2:SpecifiedTradeProduct> </ns2:IncludedSupplyChainTradeLineItem> </ns2:IncludedSupplyChainConsignmentItem> </ns3:SpecifiedSupplyChainConsignment> </CITESEPermit> <Composite>true</Composite> </ns4:GetNonFinalCitesCertificateResponse> </env:Body> </env:Envelope>

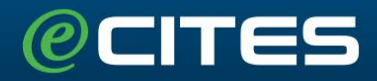

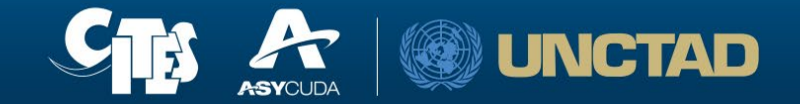

### <span id="page-11-0"></span>**3.3. Get Final Cites Certificate**

It allows to retrieve an instance of a permit/certificate, changing its status from ISSUED to USED. It can be called only once.

**NOTE** After a permit is retrieved using this request it can be requested by any other method.

URI: <ecites-domain>/epix-ws/CitesDataExchange

*Request envelope*

```
<soapenv:Envelope xmlns:soapenv="http://schemas.xmlsoap.org/soap/envelope/"
xmlns:v1="urn:CitesDataExchange/v1/" xmlns:urn="urn:CitesDataExchange">
    <soapenv:Header/>
    <soapenv:Body>
        <v1:GetNonFinalCitesCertificateRequest>
            <CertificateNumber>22CH000028</CertificateNumber>
            <TokenId>Ov2c</TokenId>
            <IsoCountryCode>CH</IsoCountryCode>
        </v1:GetNonFinalCitesCertificateRequest>
    </soapenv:Body>
</soapenv:Envelope>
```
The following is an example after a successful request

```
<env:Envelope xmlns:env="http://schemas.xmlsoap.org/soap/envelope/">
    <env:Body>
        <ns4:GetNonFinalCitesCertificateResponse
xmlns:ns2="urn:un:unece:uncefact:data:draft:ReusableAggregateBusinessInformat
ionEntity
:1" xmlns:ns3="urn:un:unece:uncefact:data:standard:CITESEPermit:2"
xmlns:ns4="urn:CitesDataExchange/v1/">
            <CITESEPermit>
                <ns3:SpecifiedExchangedDocumentContext>
                     <ns2:BusinessProcessSpecifiedDocumentContextParameter>
                         <ns2:Value>CITES PERMITTING</ns2:Value>
                         <ns2:SpecifiedDocumentVersion>
                             \langlens2:ID>1\langlens2:ID>
                         </ns2:SpecifiedDocumentVersion>
```
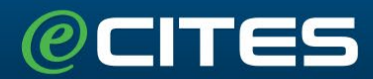

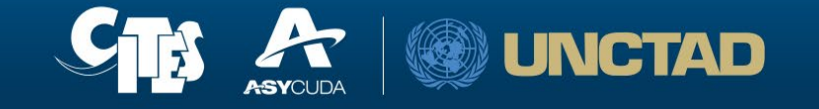

```
</ns2:BusinessProcessSpecifiedDocumentContextParameter>
    <ns2:BIMSpecifiedDocumentContextParameter>
        <ns2:ID>09A</ns2:ID>
        <ns2:SpecifiedDocumentVersion>
            <ns2:ID>1</ns2:ID>
            <ns2:IssueDateTime></ns2:IssueDateTime>
        </ns2:SpecifiedDocumentVersion>
    </ns2:BIMSpecifiedDocumentContextParameter>
</ns3:SpecifiedExchangedDocumentContext>
<ns3:HeaderExchangedDocument>
    <ns2:ID>22CH000028</ns2:ID>
    <ns2:TypeCode listAgencyID="6" listID="1001">I</ns2:TypeCode>
    <ns2:IssueDateTime></ns2:IssueDateTime>
    <ns2:PurposeCode>E</ns2:PurposeCode>
    <ns2:Information>Special conditions</ns2:Information>
    <ns2:EffectiveSpecifiedPeriod>
            <ns2:StartDateTime></ns2:StartDateTime>
            <ns2:EndDateTime></ns2:EndDateTime>
        </ns2:EffectiveSpecifiedPeriod>
        <ns2:FirstSignatoryDocumentAuthentication>
            <ns2:ProviderTradeParty>
                <ns2:Name>SWISS MA</ns2:Name>
                <ns2:PostalTradeAddress>
                    <ns2:PostcodeCode/>
                    <ns2:StreetName>Geneva</ns2:StreetName>
                    <ns2:CityName>Geneca</ns2:CityName>
                    <ns2:CountryID>CH</ns2:CountryID>
                </ns2:PostalTradeAddress>
            </ns2:ProviderTradeParty>
        </ns2:FirstSignatoryDocumentAuthentication>
    </ns3:HeaderExchangedDocument>
    <ns3:SpecifiedSupplyChainConsignment>
        <ns2:ConsignorTradeParty>
            <ns2:Name>Daniela Betancourt</ns2:Name>
            <ns2:PostalTradeAddress>
                <ns2:PostcodeCode/>
                <ns2:StreetName>Caracas</ns2:StreetName>
                <ns2:CityName/>
                <ns2:CountryID>VE</ns2:CountryID>
            </ns2:PostalTradeAddress>
        </ns2:ConsignorTradeParty>
        <ns2:ConsigneeTradeParty>
            <ns2:Name>Jose Luis Ardila</ns2:Name>
```
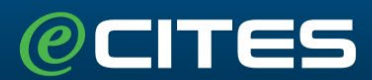

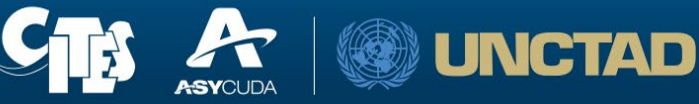

```
<ns2:PostalTradeAddress>
                      <ns2:PostcodeCode/>
                      <ns2:StreetName>Geneva</ns2:StreetName>
                      <ns2:CityName/>
                      <ns2:CountryID>CH</ns2:CountryID>
                 </ns2:PostalTradeAddress>
             </ns2:ConsigneeTradeParty>
             <ns2:IncludedSupplyChainConsignmentItem>
                 <ns2:ID>A</ns2:ID>
                 <ns2:PhysicalLogisticsShippingMarks>
                      <ns2:Marking>Description</ns2:Marking>
                 </ns2:PhysicalLogisticsShippingMarks>
                 <ns2:TransportLogisticsPackage>
                      <ns2:ItemQuantity unitCode="NAR">20.0</ns2:ItemQuantity>
                 </ns2:TransportLogisticsPackage>
                 <ns2:IncludedSupplyChainTradeLineItem>
                      <ns2:TypeCode>II</ns2:TypeCode>
                      <ns2:TypeExtensionCode>C</ns2:TypeExtensionCode>
                      <ns2:SpecifiedTradeProduct>
                      <ns2:Description>Description</ns2:Description>
                      <ns2:TypeCode>LIV</ns2:TypeCode>
                      <ns2:CommonName>Black-faced Lion Tamarin</ns2:CommonName> 
                      <ns2:ScientificName>Leontopithecus caissara 
                      </ns2:ScientificName>
                              </ns2:SpecifiedTradeProduct>
                          </ns2:IncludedSupplyChainTradeLineItem>
                      </ns2:IncludedSupplyChainConsignmentItem>
                     </ns3:SpecifiedSupplyChainConsignment>
                   </CITESEPermit>
                   <Composite>true</Composite>
            </ns4:GetFinalCitesCertificateResponse>
      </env:Body>
</env:Envelope>
```
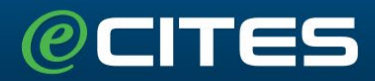

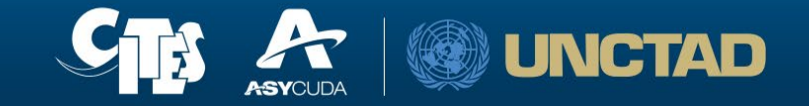

### <span id="page-14-0"></span>**3.4. Confirm Quantities**

It allows to update the actual quantities imported or exported of the species in a certificate. The request must include all species in the certificate, otherwise an error will be thrown.

URI: <ecites-domain>/epix-ws/CitesDataExchange

```
Request envelope
```

```
<soapenv:Envelope xmlns:soapenv="http://schemas.xmlsoap.org/soap/envelope/"
xmlns:v1="urn:CitesDataExchange/v1/">
   <soapenv:Header/>
   <soapenv:Body>
      <v1:ConfirmQuantitiesRequest>
         <CertificateNumber>22CH000028</CertificateNumber>
         <TokenId>Ov2c</TokenId>
         <IsoCountryCode>CH</IsoCountryCode>
         <ConfirmedQuantities>
            <CitesPosition>
              <ID>A</ID>
              <InspectedUnitQuantity unitCode="NAR">20</InspectedUnitQuantity>
            </CitesPosition>
         </ConfirmedQuantities>
      </v1:ConfirmQuantitiesRequest>
    </soapenv:Body>
</soapenv:Envelope>
```
The following is an example after a successful request

```
<env:Envelope xmlns:env="http://schemas.xmlsoap.org/soap/envelope/">
    <env:Body>
        <ns4:ConfirmQuantitiesResponse
xmlns:ns2="urn:un:unece:uncefact:data:draft:ReusableAggregateBusinessInformat
ionEntity
:1" xmlns:ns3="urn:un:unece:uncefact:data:standard:CITESEPermit:2" 
xmlns:ns4="urn:CitesDataExchange/v1/"/>
    </env:Body>
</env:Envelope>
```